# **Table des matières**

# Présentation

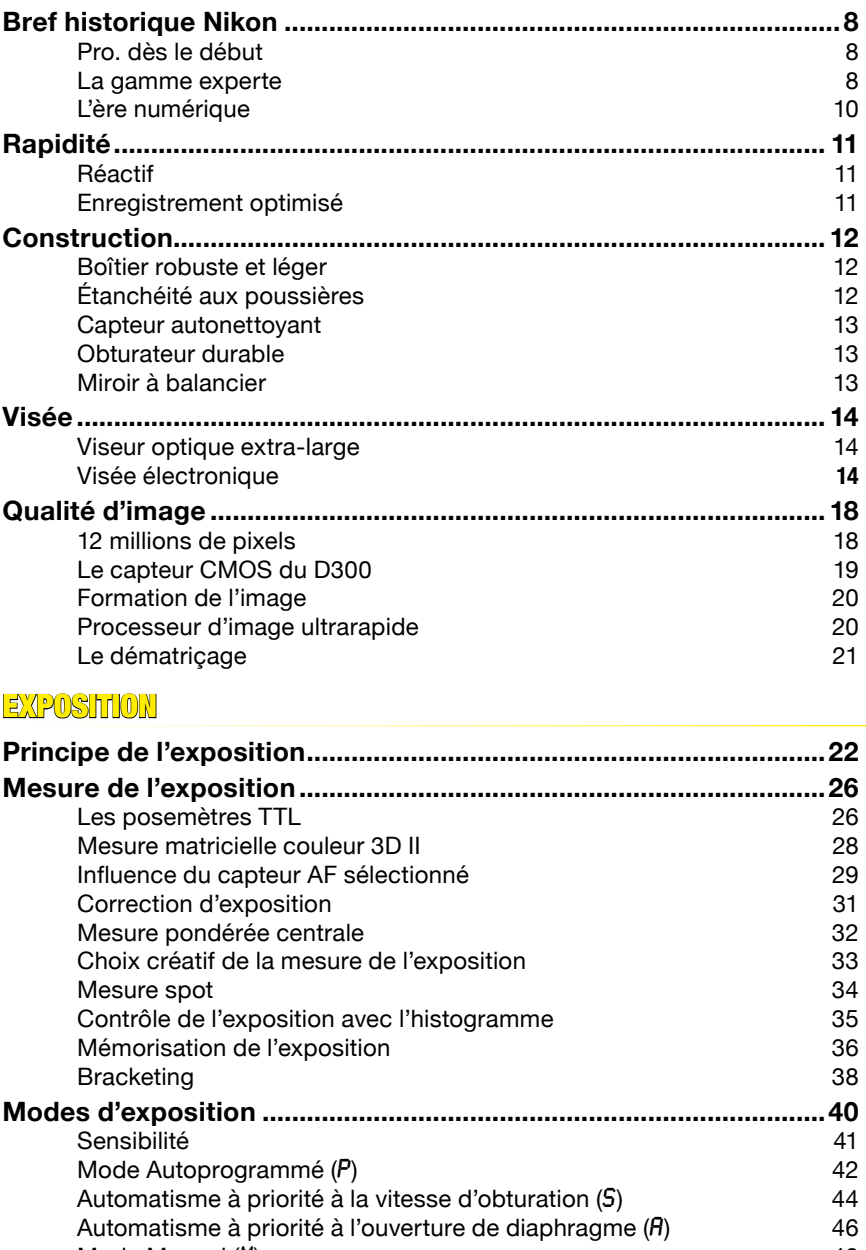

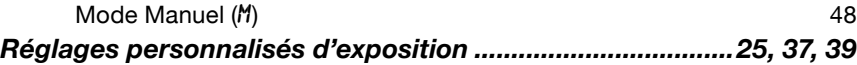

## Exposition au flash

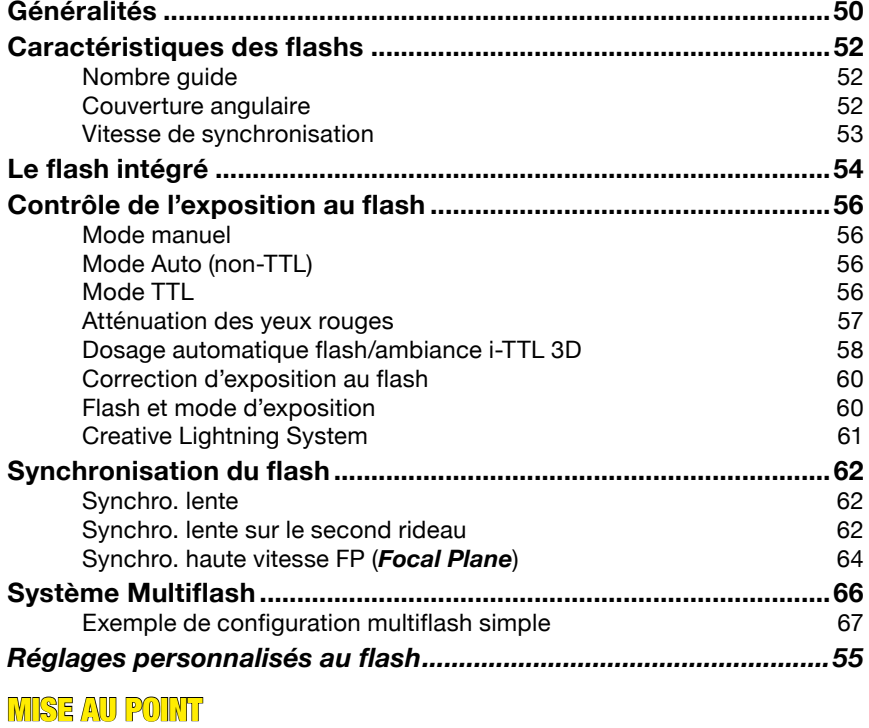

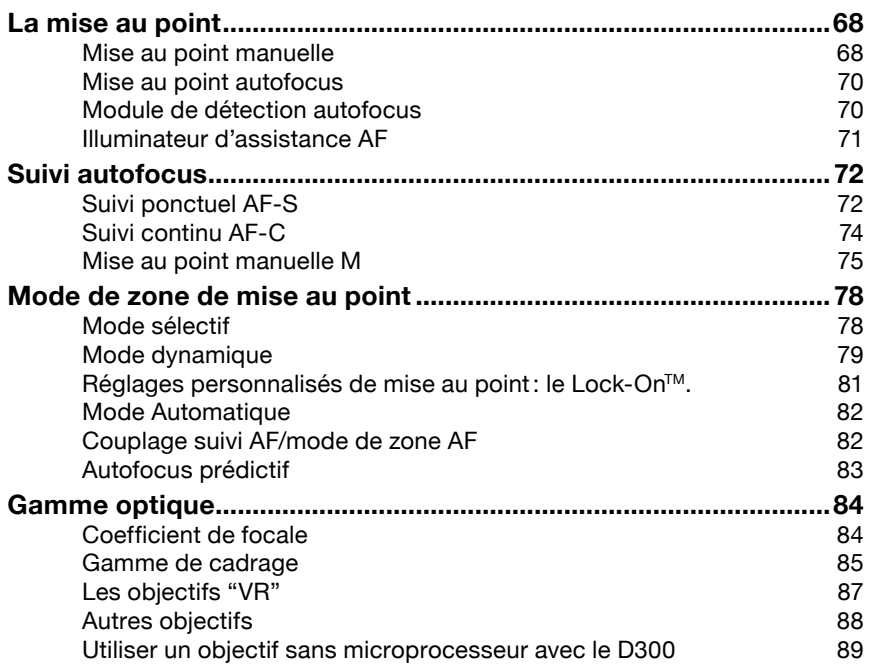

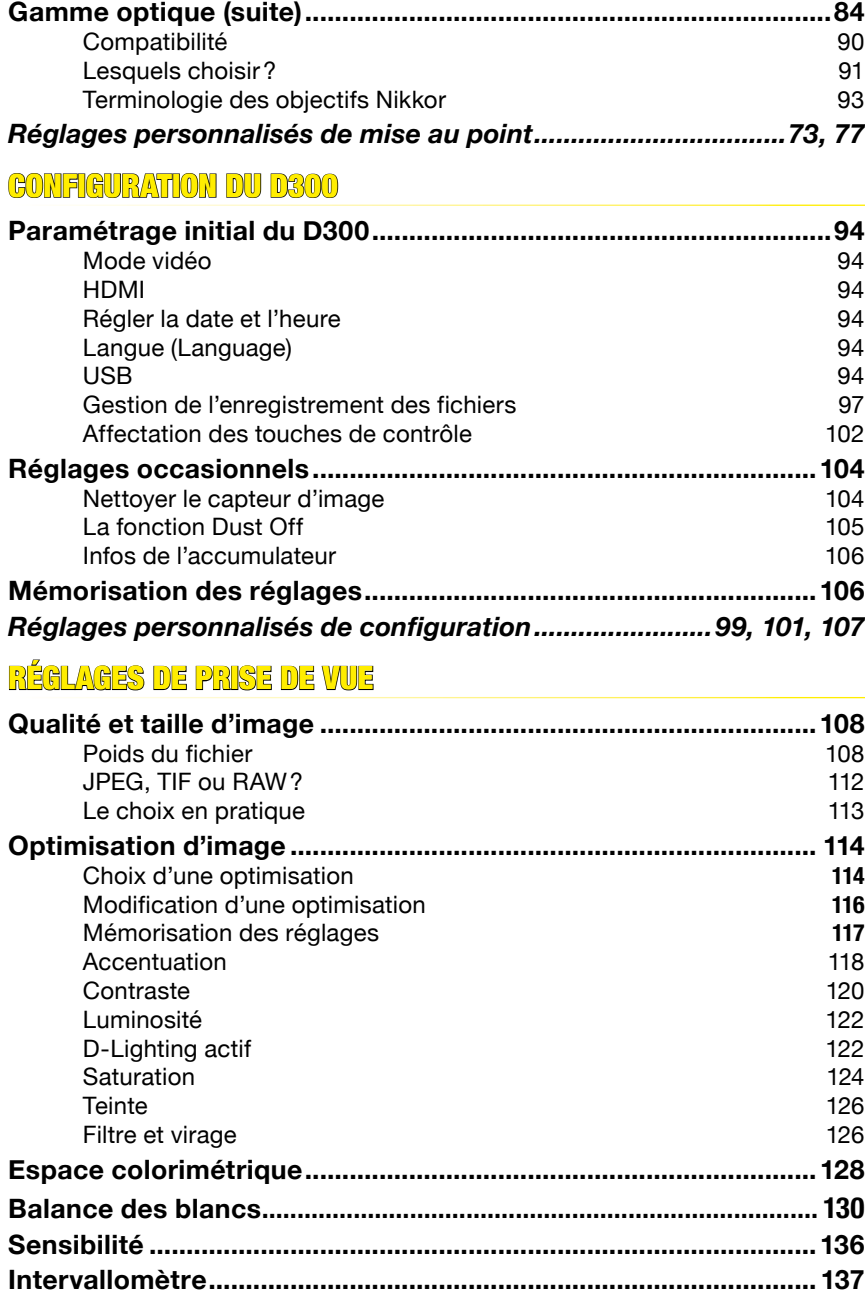

## Visualisation et traitement

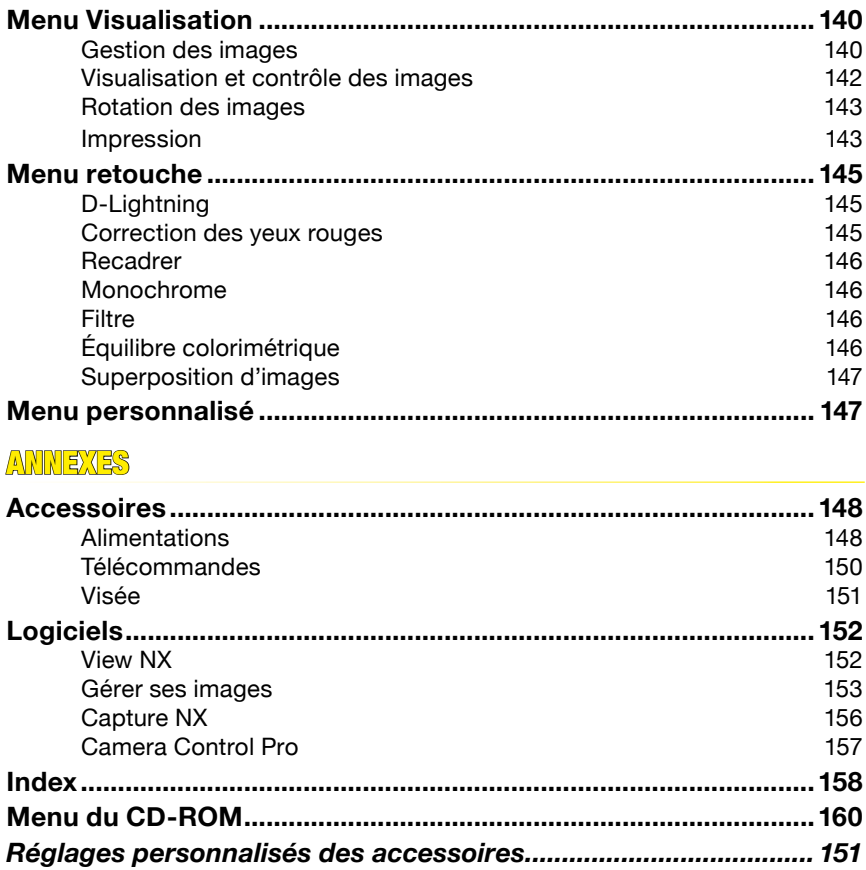

# **DE300**

# **Menu du CD-ROM**

### **Une heure de vidéo1**

#### *Comprendre*

- Histogramme ❏
- Saturation ❏
- Balance des blancs ❏
- Netteté ❏
- RAW ou JPEG? ❏

#### *Prise de vue*

- Picture control 1: Création d'une optimisation personnalisée ❏
- Picture control 2: Gestion des optimisations ❏
- Picture control 3: Modification des optimisations d'image ❏
- Picture control 2: Retour sur les optimisations ❏
- D-Lighting actif ❏
- Live View: Mode Pied ❏

#### *Traitement*

- Monochrome ❏
- Recadrage ❏
- D-Lighting ❏
- Aberration chromatique ❏
- Vignetage ❏
- Distorsion ❏

#### *Restes du monde*

- Calage de l'objectif ❏
- Nettoyage du capteur ❏
- Mise à jour du firmware ❏

### **Fichiers exemples**

Vous trouverez dans les dossiers **Documents** et **Photos** des exemples de configuration et des images de référence utilisées en exemple dans les vidéos.

 *Pour lire les vidéos, vous devez disposer sur votre ordinateur (Macintosh ou PC) d'un navigateur internet et du lecteur web Adobe FlashPlayer (téléchargeable sur http://www.adobe.com/fr/shockwave/download/alternates/#fp). Macintosh est une marque déposée d'Apple Inc. Adobe et Flash sont des marques déposées d'Adobe Systems Incorporated.*

## Aucune page blanche n'a été exploitée dans ce livre!